# **Brochures**

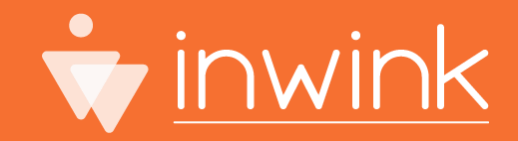

# **Gabarits Brochures de Documents**

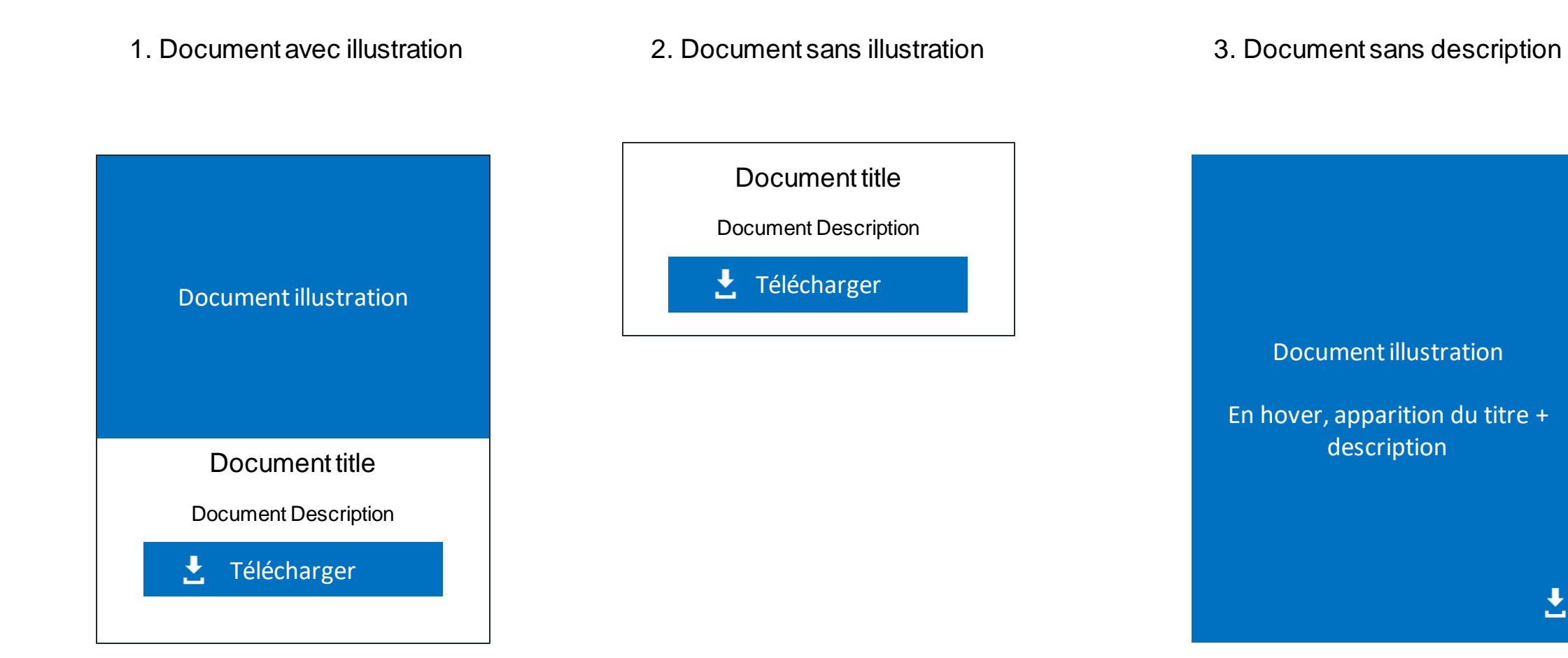

# **Gabarits Brochures de Documents**

- Indications pour intégration
	- Utiliser Card pour les trois gabarits
	- Limiter Titre à 60 caractères (showif sur présence d'un titre ou non)
	- Limiter Description à 170 caractères (showif sur présence d'une description ou non)
	- Pour le bouton, voir si l'on peut utiliser une clef de traduction (Download en EN, Télécharger en FR, mais il faut une clef de trad' pour laisser au client la possibilité de traduire dans une autre langue)
	- Pour l'image, utiliser SmallThumbnail pour le gabarit 1, LargeThumbnail pour le gabarit 3
	- Proposer, pour les trois gabarits, un format Liste et un format Carousel (5 par 5, défilement 1 par 1, pas de défilement automatique)

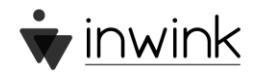

# **Medias**

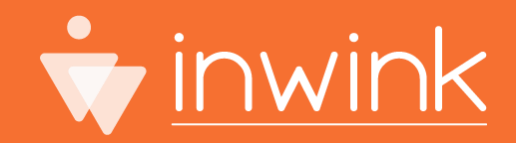

### **Gabarits de Galerie de médias**

Media à l'état normal d'annument de la commune de la commune de la commune de la commune de la commune de la co

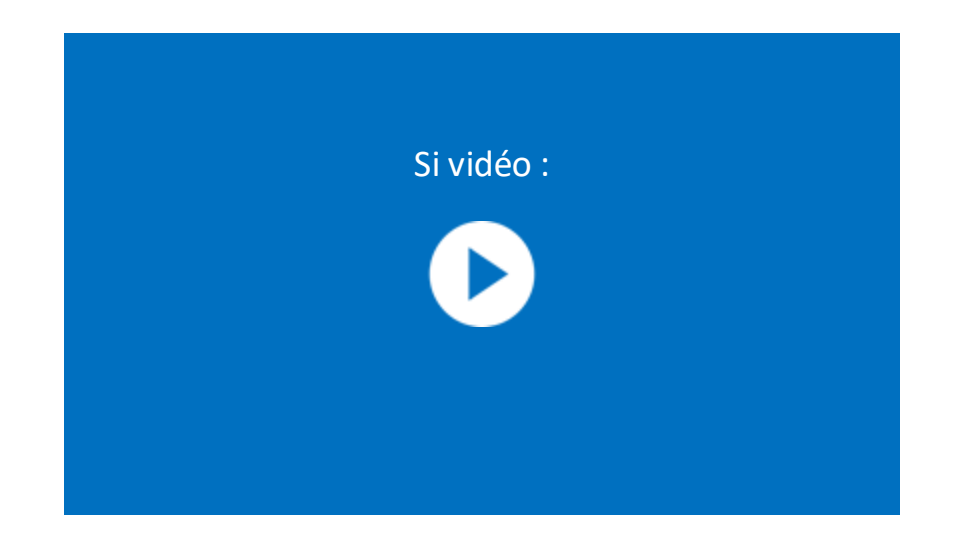

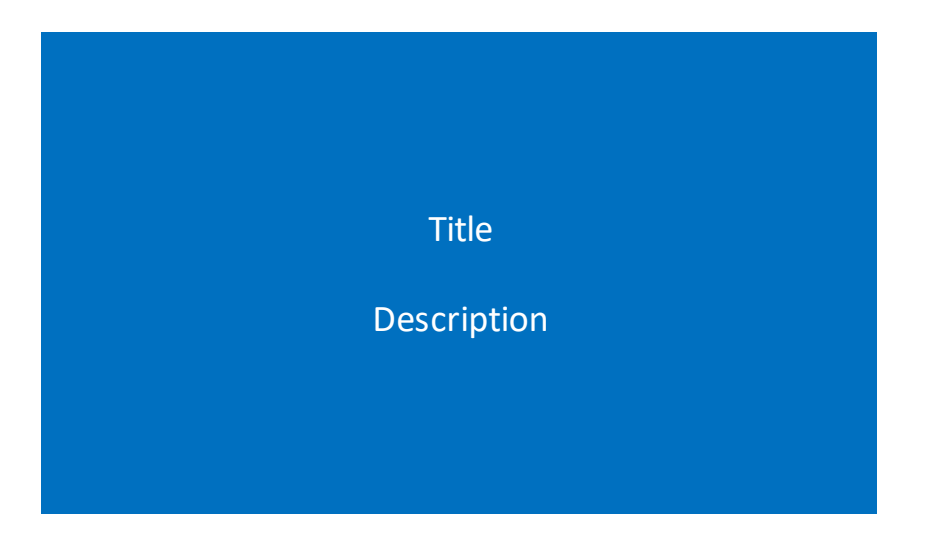

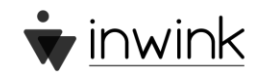

# **Affichage des gabarits dans bloc Liste**

- Header à gauche, width 30%
- Contenu à droite, en carousel
- Gabarits 1 par 1
- Affichage des miniatures des autres medias en bas
- Quand on clique sur la miniature, passage en fullsize
- Pas de défilement automatique

### **Bloc Carrousel 1 par 1 Bloc Carrousel 5 par 5**

- Header en haut
- Contenu en bas, en carousel
- Gabarits 5 par 5
- Pas d'affichage des miniatures en bas du carousel, mais de points
- Quand on clique sur la miniature, passage en fullsize
- Pas de défilement automatique
- 5 colonnes en desktop, 1 en mobile

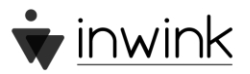

### **Affichage des gabarits dans bloc Carrousel**

# **Bloc Carrousel 1 par 1 Bloc Carrousel 5 par 5** Pre-title Pre-title **Title Title** Description Description an an an an An Pre-title **Title Description** <u>on an an an an</u>

### **Affichage des gabarits en listes**

### **Bloc Carrousel 5 par 5**

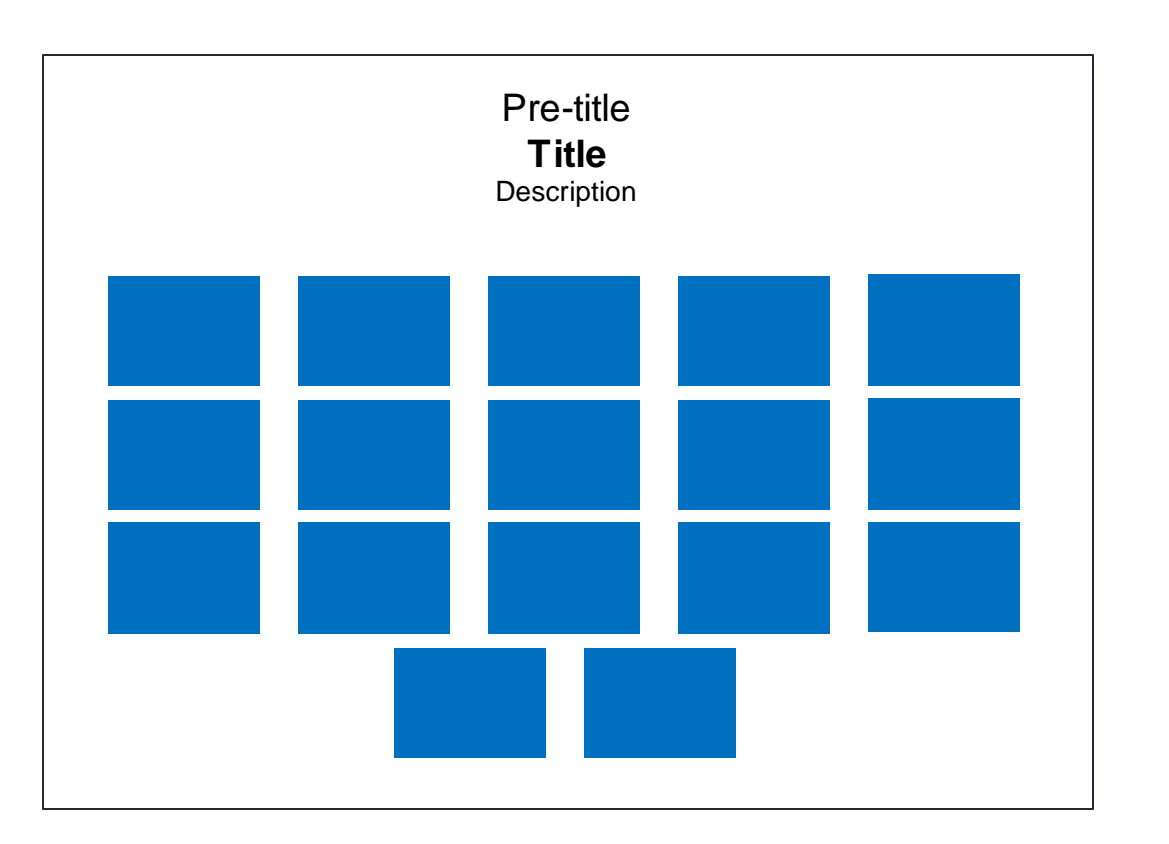

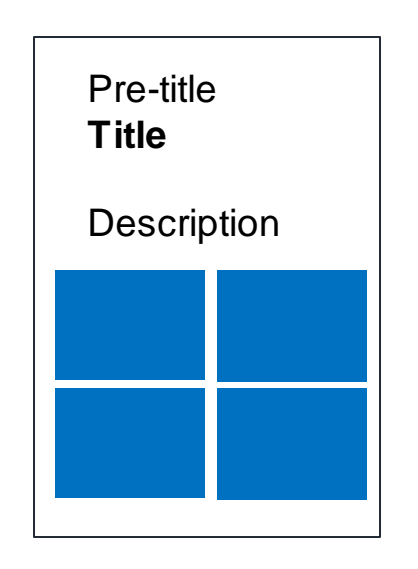

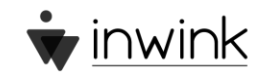